## **DEVENIR ENTREPRENEUR VOTRE CHECKLIST**

## **Où en êtes-vous dans votre projet ?**

Retrouvez tous les éléments pour [compléter le Business Model](https://professionnels.societegenerale.fr/createurs-entreprises/construire/business-plan#commentcreermonbusinessplan)  Canvas dans notre rubrique dédiée aux créateurs. *[\(cliquer ici\)](https://professionnels.societegenerale.fr/createurs-entreprises/construire/business-plan#commentcreermonbusinessplan)*

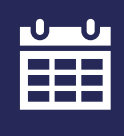

[Pensez à prendre rendez-vous](https://professionnels.societegenerale.fr/icd/eprpro/index-public.html#eprpro/devenirclient)  avec un de nos conseillers PRO. *[\(cliquer ici\)](https://professionnels.societegenerale.fr/icd/eprpro/index-public.html#eprpro/devenirclient)*

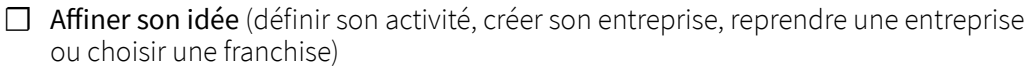

- ❒ Réaliser son Business Model Canvas
- ❒ Demander des aides financières à la création ou à la reprise d'entreprise
- ❒ Se faire accompagner par des réseaux spécialisés
- ❒ Se former à la création d'entreprise (My Mooc, Creactifs, les trophées solidaires)
- **CONSTRUIRE MON PROJET**

**DÉFINIR MON PROJET**

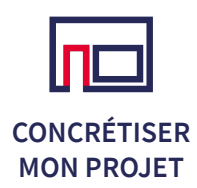

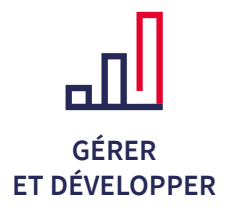

- ❒ Établir une étude de marché
- ❒ Construire son Business Plan
- $\Box$  Choisir sa forme juridique
- ❒ S'informer sur les aspects juridiques et fiscaux
- ❒ Obtenir des financements
- ❒ Trouver son emplacement commercial
- ❒ Rédiger les statuts
- ❒ Déposer le capital
- ❒ Déposer un dossier de financement
- ❒ Enregistrer la société
- ❒ Ouvrir un compte bancaire
- ❒ Choisir les bonnes assurances pour l'entrepreneur (Assurances Professionnelles, Assurances Prévoyance et Santé)
- ❒ Protéger son projet (dépôt du logo, de la marque, du brevet à l'INPI)
- ❒ Choisir les moyens d'encaissements
- ❒ Fidéliser ses salariés
- ❒ Préparer sa retraite
- ❒ Protéger son activité (Protection juridique / Assurance Multirisques, Assurance responsabilité civile)
- ❒ Investir dans son entreprise
- ❒ Se développer à l'international
- ❒ Mettre en place la comptabilité de son entreprise

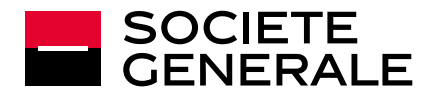